**Windows CleanUp! With Serial Key Скачать бесплатно без регистрации For PC**

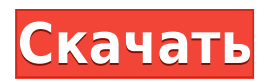

**Windows CleanUp! Crack+ Download [Mac/Win]**

-------------------------------- Очистка Windows! это программа, которая была разработана для повышения производительности системы. Он содержит ряд полезных функций, таких как: ? Очистка корзины одним щелчком мыши ? Сброс стандартных игровых очков ? Очистка кеша игры ? Очистка кеша группы новостей ? Очистка закладок и избранного ? Очистка

файлов cookie, избранного и закладок ? Удаление посещенных интернет-страниц ? Очистка удаленных файлов и папок ? Поиск всех окон, связанных с процессом ? Очистка всех страниц истории запусков ? Удаление ненужных файлов из работающей системы ? Использование «флажка» для выполнения сканирования всех дисков ? Удаление нежелательных файлов из вашего реестра ? Создание и редактирование белых списков файлов cookie ? Удаление определенного файла cookie ? Очистка истории посещенных страниц в Internet Explorer ? Список процессов Windows ? Список последних файлов и

документов ? Удаление всех файлов cookie из Internet Explorer ? Подробная информация об используемых вами программах ? Подробная информация об оборудовании вашего компьютера и конфигурации системы Пожалуйста, обратитесь к руководству пользователя для получения дополнительной информации о том, как использовать программу. Руководство пользователя доступно для загрузки на ваш ПК. Вы можете использовать Windows CleanUp! Product Key для очистки кеша программных файлов, истории браузера и посещенных веб-страниц. Удаление

неиспользуемых файлов из вашей системы может повысить ее производительность и ускорить такие операции, как запуск браузера. Вы также можете сбросить стандартный игровой счет вашей системы. По умолчанию Windows CleanUp! открывает «список очков» или «табло». Счет отображается слева от названия каждой игры. Если вы столкнулись с ошибками при использовании Windows CleanUp! пожалуйста, прочитайте наш FAQ, посетите наш форум или свяжитесь с нами! Если у вас есть какие-либо вопросы, проблемы или отзывы, пожалуйста, не стесняйтесь обращаться к нам! Вот Windows CleanUp! Изменения в

руководстве пользователя: -------------- ----------------- 1.Файлы руководства пользователя были изменены для перевода на разные языки. 2. Эти руководства пользователя не являются полными, поэтому, если у вас возникла ошибка, посетите FAQ или форум. 3. Microsoft не связана с программой. 4. Изменение руководства пользователя может повлиять на работу программы. Исправление ошибки: ---------------- Очистка Windows! был создан на основе новейших обновлений, выпущенных Microsoft. Изменения в руководстве пользователя не повлияли на работу программы. После тестирования, если вы обнаружите

Очистка Windows! это удобное приложение для очистки жесткого диска, которое позволяет легко удалять ненужные файлы и ускоряет работу вашей системы. Он позволяет очистить корзину, сбросить игровой счет, удалить кеш группы новостей и подписки, файлы cookie, избранное и закладки. Вы также можете удалить кеш группы новостей и подписки, файлы cookie, избранное и закладки. Кроме того, вы можете включить Windows CleanUp! Crack Mac для запуска тщательной, стандартной, базовой или пользовательской задачи очистки,

а также для проверки файла журнала и отключения звуков. Вы можете добавлять в задачу очистки собственные каталоги и элементы реестра, а также сканировать диски на наличие файлов, соответствующих определенному тексту. Вы также можете включить очистку Windows! для удаления дубликатов файлов, Shift-удаление, перемещение и редактирование файлов. Настройки можно восстановить в любой момент. Когда вы инициализируете программу в первый раз, вы можете запустить ее в демонстрационном режиме. Как только он будет завершен, вы получите уведомление, в котором будет

## указано общее количество удаленных файлов и освобожденное место. Очистка Windows! ключевая особенность: • Удаляет кеш группы новостей и подписки, файлы cookie, избранное и закладки. • Удаляет мусор, чтобы ваша система работала быстрее • Удаляет старые файлы, чтобы увеличить доступное место на диске. • Позволяет очистить корзину • Сбрасывает игровой счет • Стирает файлы, папки и настройки • Позволяет удалить кеш группы новостей и подписки, файлы cookie, избранное и закладки. • Сканирует ваши документы, электронные письма, фотографии и музыкальные папки. • Удаляет дубликаты файлов,

сдвигает-удаляет, перемещает и редактирует файлы. • Включает очистку реестра • Позволяет включить автозапуск при запуске системы • Очистка Windows! просмотрщик журнала сканирования • Отображает количество файлов и общий объем дискового пространства • Настраиваемые параметры • Настройки можно восстановить в любое время Очистка Windows! Требования: WindowsXP/Vista/7/8/10 Как установить Windows CleanUp! в Windows: • Загрузите и установите Windows CleanUp! с официального сайта • Откройте «Очистка Windows!», перейдите в «Параметры» и выберите «Выбрать

папку». • Перейдите в папку, в которой находится программа. • Нажмите «Выполнить очистку!» кнопку, чтобы начать процесс очистки. • Очистка Windows! может потребоваться дополнительный перезапуск, чтобы изменения вступили в силу. • Нажмите «Да 1eaed4ebc0

## Очистка Windows! это инструмент для повышения производительности Windows. У меня есть эта проблема (если я устанавливаю много приложений, система становится медленной, реакция медленная, и возникают проблемы с системой). У меня есть ПК с Windows XP Professional. Я использую мышь PS/2 и клавиатуру. Моя мышь не работает в драйвере, поэтому я использую следующий драйвер: Logitech PS/2 Data. Чтобы решить эту проблему, я отключил панель управления Windows и Центр управления. Я хотел бы иметь решение, чтобы избежать

этой проблемы. Для меня это критическая проблема в школе и на работе. Спасибо за ваше внимание Сообщение об ошибке в раскрывающемся списке. В предыдущем посте: Окно сообщения появилось, когда я запустил Windows CleanUp! просканировать мой компьютер на наличие вирусов и вредоносных программ, порекомендовав мне несколько передовых методов, которые я могу применить в следующий раз. Позже я запустил Windows CleanUp! снова, на этот раз с другой программой. При предыдущем сканировании я решил удалить только файлы cookie, закладки и историю некоторых

сайтов, но не все. Теперь, когда я запускаю Windows CleanUp!, мне предлагается нажать «Новое сканирование!». Появится окно сообщения, в котором говорится, что «Очистка Windows! Запустила четыре элемента и требует внимания». Если я запускаю Windows CleanUp! снова он просит меня нажать «Новое сканирование»! снова, и мне нужно снова нажать кнопку подтверждения, чтобы подтвердить это. Если я нажму «Отмена», снова появится предыдущее окно сообщения, как будто я сделал ошибку. Если я закрою это окно сообщения, программа больше ничего не сделает. Всем привет, У

меня проблема с драйвером мыши. Я использую Logitech PS/2 Data с момента его выпуска, и он работает безупречно. Сегодня утром у меня не работает мышь. Он подключен через USB и не отображается, когда я подключаю его к компьютеру с Windows. Я пробовал и кабель USB, и кабель PS/2, но все равно не работает. Я пытался установить новый драйвер и пока не получилось. Он работает на компьютере без каких-либо приложений, но это не проблема.Мне нужно знать, есть ли драйвер для этой мыши Logitech, чтобы я мог использовать ее на своем компьютере. Я использую Windows 7 Home Premium 32 бит.

Иногда мой курсор или другие части экрана или система не обновляются сразу после использования. Это происходит, когда я играю в игры,

**What's New In Windows CleanUp!?**

Очистка Windows! разработан, чтобы помочь вам удалить файлы информации о программе, временные файлы, записи кэша и восстановить записи реестра, даже если ваш компьютер был заражен вирусом или поврежден. Существуют ли на самом деле поставщики двоичных данных в

среде .NET? Существуют ли фактические поставщики двоичных данных, которые являются частью платформы .NET и могут использоваться для создания определяемых пользователем потоков данных? Или вам нужно создавать свои собственные, используя пространство имен System.IO.Streams? А: BinaryReader и BinaryWriter находятся в System.IO. Я не уверен, являются ли они поставщиками двоичных данных или нет, но они определенно считаются «поставляемыми фреймворком» (если вам нужен список этих типов, см. здесь). Оценка эффекта хлорохина при лечении кожного

лейшманиоза. Эффект хлорохина при лечении кожного лейшманиоза (КЛ) был оценен в тридцати трех случаях, у которых диагноз был подтвержден прямым обследованием и положительной культурой Leishmania (Leishmania) amazonensis. Наблюдались две клинические формы: хронические рецидивирующие поражения в 50% случаев и типичные поражения «аутокожного» лейшманиоза в остальных. Пациентов лечили стандартной дозой хлорохина; через 4 дня больные с «аутокожной» формой КЛ получали по 500 мг ежедневно в течение 5 дней подряд; больные хронической формой КЛ получали по 250 мг

ежедневно в течение 10 дней. Срок наблюдения составил 6 месяцев. Среди больных с «аутокожной» формой КЛ у 79% было излечено заболевание. Среди тех, у кого хроническая форма, 71,4% показали излечение. Сегодня, четырнадцать лет назад, мир изменился. Если вы были живы в то время, вы помните. Если нет, то вы что-то знаете об этом. Миллионы людей были прикованы к своим телевизорам или радиоприемникам. Люди протестовали в других странах. Это началось в Ванкувере, Канада, 22 февраля 1999 года. Оно быстро распространилось по континенту и остальной части земного шара.

Катализатором стало решение Верховного суда Канады по делу Шафера. Но вопрос, от которого уклонился Апелляционный суд Британской Колумбии, вряд ли был тривиальным. Это были предстоящие выборы. Это было большое. Большинство канадских политиков избегали говорить об этом слишком много.

Windows 7/8/8.1/10 Процессор с тактовой частотой 1 ГГц или выше 1 ГБ оперативной памяти 5 ГБ свободного места на жестком диске Как установить: 1. Загрузите и распакуйте ZIP-файл. 2. Запустите установщик прилагаемого .bat 3. Начните играть в игру Поддерживать: Оставьте отзыв на форуме --------------------------------------------

------ -------------------------------------------- У

хороших собак шесть ног. У плохих собак четыре ноги. У глупых собак две ноги. Лучшие собаки